# **УГЛИ БУРЫЕ И КАМЕННЫЕ**

#### **МЕТОД ОТБОРА ПРОБ БУРЕНИЕМ СКВАЖИН**

Издание официальное

ИПК ИЗДАТЕЛЬСТВО СТАНДАРТОВ **Москва**

#### **МЕЖГОСУДАРСТВЕННЫЙ СТАНДАРТ** T

#### **УГЛИ БУРЫЕ И КАМЕННЫЕ**

# **Метод отбора проб бурением скважин ГОСТ**

**1 1 2 2 3 -8 8**

Hard coals and brown coals. Method of sampling by boring holes

MKC 73.040 ОКСТУ 0309

#### **Дата введения 01.01.90**

Настоящий стандарт распространяется на бурые и каменные угли, добываемые открытым способом без селективной выемки на месторождениях с углом падения пластов от 0 до 45°, и устанавливает метод отбора проб бурением скважин.

Термины, используемые в настоящем стандарте, и их пояснения приведены в приложении 1.

### **1. АППАРАТУРА ДЛЯ ОТБОРА ПРОБ**

1.1. Для отбора проб применяют:

- станок буровой типа СБР или станок вращательного бурения типа СВБ-2, а также другие станки, обеспечивающие необходимую массу точечной пробы;

- пробоотборочную, буровую, самоходную машину типа ПБС;

- полог размером  $2,5 \times 2,5$  м;

- делитель, обеспечивающий сокращение массы пробы;

- емкость мерную вместимостью 10 кг, имеющую на внутренней стенке шкалу с ценой деления 2 кг;

- тару для транспортирования пробы, обеспечивающую сохранность влаги и массы;

- весы технические с погрешностью взвешивания не более 0,01 кг.

### 2. ОТБОР ПРОБ

2.1. Перед отбором проб устанавливают параметры опробуемого блока: длину, высоту уступа и ширину заходки. Пробы отбирают с верхней площадки рабочего уступа, подготовленного к выемке (осушенного, защищенного от пород кровли), имеющего длину фронта работ не менее 50 м.

2.2. По каждому пласту определяют коэффициент вариации зольности согласно приложению 2 и применяют его при всех последующих опробованиях. Повторное определение его проводят при значительном изменении качественной характеристики пласта.

2.3. В зависимости от коэффициента вариации зольности пласта устанавливают количество точечных проб в соответствии с табл. 1.

2.4. Размечают расположение буровых скважин — мест отбора точечных проб на рабочей площадке.

В зависимости от ширины заходки применяют однорядное (ширина заходки менее 16 м), двухрядное (ширина заходки св. 16 до 30 м включ., четырехрядное (ширина заходки св. 30 до 55 м включ.) и шестирядное (ширина заходки св. 55 до 90 м включ.) расположение скважин (черт. 1—4).

**Издание официальное Перепечатка воспрещена**

© Издательство стандартов, 1989 © ИПК Издательство стандартов, 2003

# **ГОСТ 11223-88 С. 2**

Таблица 1

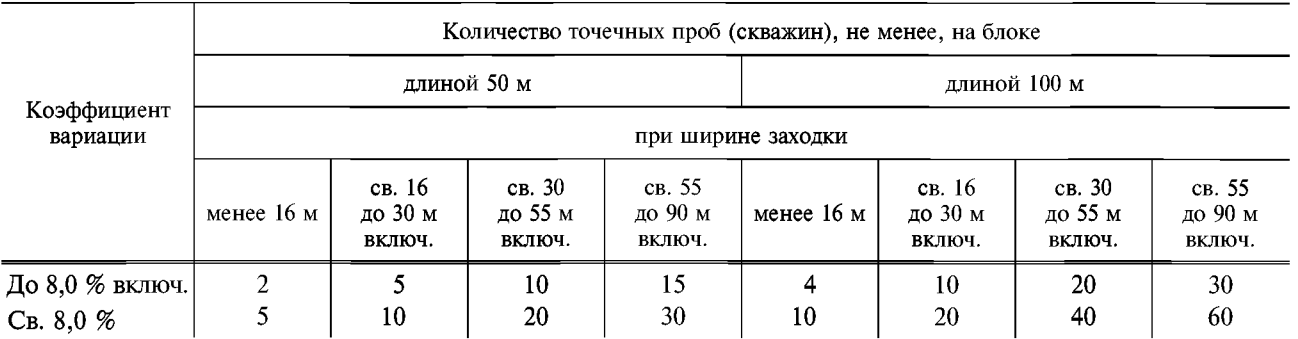

**Однорядное расположение скважин Двухрядное расположение скважин**

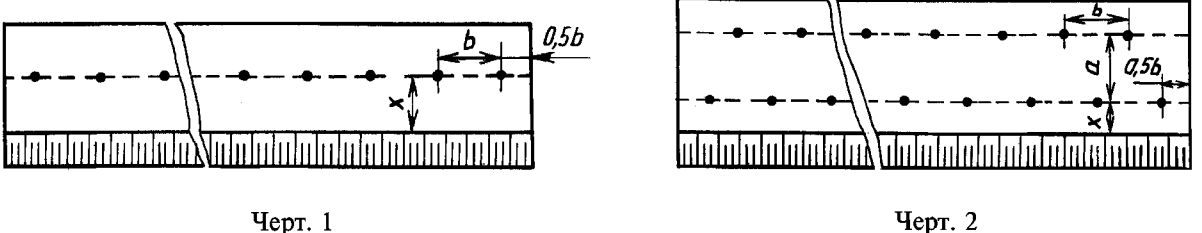

Черт. 2

**Расстояние от верхней бровки уступа до первого ряда скважин** *(х)* **должно быть не менее 3 м. При однорядном расположении скважин это расстояние принимают равным половине ширины заходки, но не менее 3 м.**

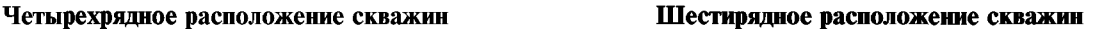

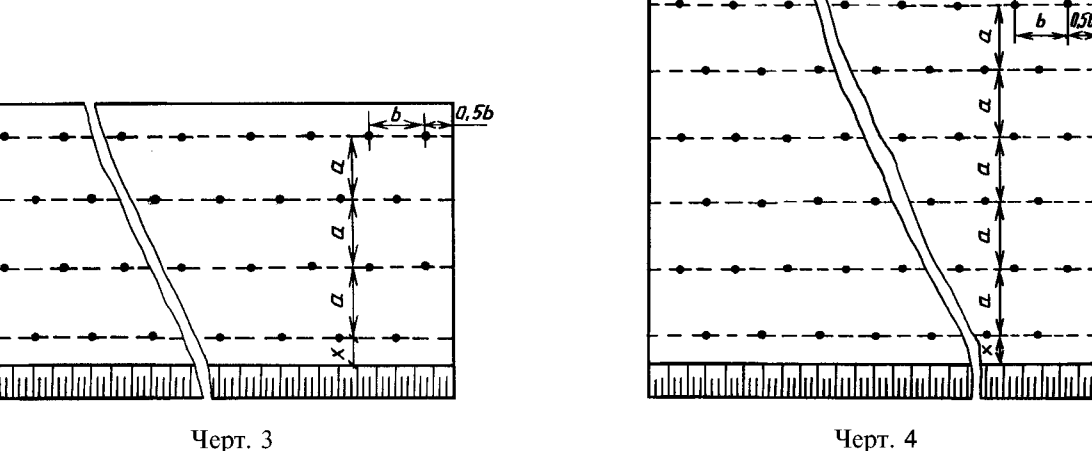

d

d

 $\mathbf{d}$ 

d

**При многорядном расположении скважин расстояние между рядами должно быть не более 15 м.**

**Расстояние между скважинами в ряду (б), м, не более:**

**25 — для пластов с коэффициентом вариации зольности до 8 % включительно;**

**для пластов с коэффициентом вариации зольности более 8** *%:*

**10 — для пластов с углом падения до 25° включительно,**

**5 — для пластов с углом падения от 25 до 45°.**

**2.5. В процессе эксплуатации месторождения количество точечных проб может быть уменьшено или увеличено в зависимости от достигнутой погрешности опробования.**

#### **С. 3 ГОСТ 11223-88**

Базовая погрешность опробования устанавливается по согласованию с потребителем, но не более чем по ГОСТ 10742.

Фактическая погрешность рассчитывается по разд. 1 ГОСТ 27379.

При меньшей достигнутой погрешности по сравнению с базовой при опробовании следующего блока того же пласта или уступа число точечных проб можно уменьшить на 33 %.

Если погрешность превышает базовую, то при опробовании следующего блока того же пласта или уступа число точечных проб необходимо увеличить на 50 %.

Пример определения погрешности при опробовании пласта топлива приведен в приложении 3.

2.6. Перед отбором проб вся аппаратура должна быть тщательно очищена от остатков угля.

2.7. Массу точечной пробы (*m*) в килограммах для одной скважины вычисляют по формуле

$$
m = \frac{d^d_r \cdot \pi \cdot D^2 \cdot m_1}{4},
$$
 (1)

где  $d<sub>n</sub><sup>d</sup>$  — кажущаяся плотность угля в пласте, кг/м<sup>3</sup>;

*D —* диаметр скважины, м;

 $m_1$  — опробуемая мощность пласта, м.

Кажущуюся плотность угля определяют по ГОСТ 2160.

2.8. Буровой станок устанавливают в намеченной точке отбора точечной пробы, бурят вертикальную или наклонную скважину глубиной, равной мощности опробуемого пласта или высоте уступа при отработке пласта двумя или более уступами.

Отклонение устья скважины от намеченной точки отбора точечной пробы не должно превышать 0,5 м.

2.9. В процессе бурения станок периодически останавливают для наращивания штанг, а накопившийся у устья скважины уголь помещают в мерную емкость, заполняя ее до краев.

После пробуривания скважины на заданную глубину прекращают подачу бурового инструмента на забой скважины, но продолжают его вращательное движение до полного прекращения выхода угля из скважины.

2.10. Массу точечной пробы угля после окончания бурения скважины определяют с помощью мерной емкости или взвешиванием и сравнивают с расчетной массой, вычисленной по п. 2.7.

Если масса точечной пробы угля отличается от расчетной на величину более 30 %, отбор пробы повторяют, передвинув буровой станок на 0,5—1,0 м в любую сторону.

2.11. Точечную пробу сокращают делителем до массы не менее 10 кг, упаковывают в тару и проставляют на ней номер скважины. После чего доставляют их в проборазделочное помещение, в котором составляют объединенную пробу. При составлении объединенной пробы заполняют акт или журнал по учету отбора проб по форме, приведенной в приложении 4.

2.12. Обработка проб — по ГОСТ 10742.

# **ГОСТ 11223-88 С. 4**

*ПРИЛОЖЕНИЕ 1 Справочное*

#### **ТЕРМИНЫ, ПРИМЕНЯЕМЫЕ В НАСТОЯЩЕМ СТАНДАРТЕ, И ИХ ПОЯСНЕНИЯ**

Таблица 2

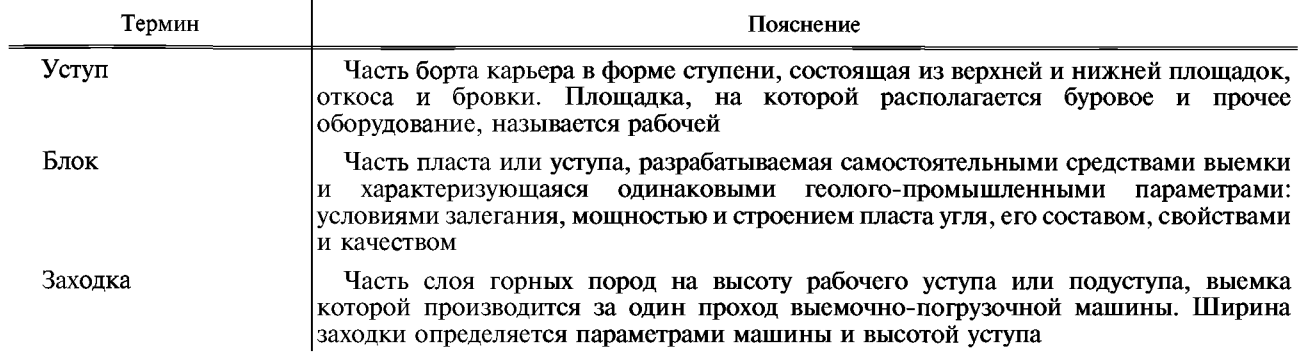

*ПРИЛОЖЕНИЕ 2 Обязательное*

## **ОПРЕДЕЛЕНИЕ КОЭФФИЦИЕНТА ВАРИАЦИИ ЗОЛЬНОСТИ УГОЛЬНОГО ПЛАСТА**

1. На основной, наиболее характерной, части пласта (уступа) сложного строения после зачистки его кровли выбирают контрольный блок длиной 100 м, шириной 16 м и на глубину отрабатываемой мощности пласта пробуривают 30 скважин, расположенных по схеме, приведенной на черт. 5.

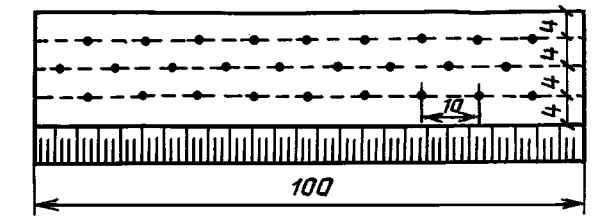

Черт. 5

2. Из угля каждой скважины (точечной пробы) готовят пробу для анализа, из которой определяют зольность каждой точечной пробы  $-A_{\tau\tau}^d$ .

3. Среднее значение зольности ( $\overline{A}_{6n}^d$ ) по всему контрольному блоку в процентах вычисляют по формуле

$$
\overline{A}_{6n}^d = \frac{\sum A_{n,n,i}^d}{n},
$$
\n(2)

где  $A_{\text{m},i}^{d}$  — сумма значений зольности всех точечных проб, %;

 $n -$ число точечных проб (скважин) на контрольном блоке.

4. Среднеквадратическую погрешность (*S*), являющуюся оценкой среднеквадратического отклонения зольности скважин по блоку, вычисляют по формуле

$$
S = \sqrt{\frac{1}{n-1} \sum_{i>1}^{n-1} (A_{\tau,\Pi,i}^d - \overline{A}_{6n}^d)^2}.
$$
 (3)

# С. 5 ГОСТ 11223-88

5. Коэффициент вариации зольности пласта  $(K_{\rm B})$  в процентах вычисляют по формуле

$$
K_{\mathbf{B}} = \frac{S \cdot 100}{\overline{A} \frac{d}{6\pi}}.
$$
\n<sup>(4)</sup>

Пример. В результате опробования контрольного блока получены данные, приведенные в табл. 3.

Таблица 3

| Номер<br>скважины                                                                                                    | $A\frac{d}{\textbf{T},\textbf{H},i}$ , %                                                                             | $A^d_{\underline{\tau},\Pi,i} = \ -A^d_{\mathfrak{ar}}, \mathscr{G}$                                                                    | $\frac{(A_{\text{r.n.}i}^d - A_{\text{fn.}i}^d)^2}{(A_{\text{fn}}^d)^2}$                                               | Номер<br>скважины                                                                                   | $A\,d_{\mathrm{r},\pi,i'}\,\mathcal{U}$                                                                              | $A^{\,d}_{\underline{\tau},\Pi,i} - A^{\,d}_{\vec{\theta}\Pi}, \mathcal{V}$                                                             | $\begin{array}{c}\n(A_{\mathtt{T},\mathtt{T},i}^{\,d}\,{-}\,\\ -A_{\mathtt{GT}}^{\,d}\big)^2, \mathcal{U}\n\end{array}$ |
|----------------------------------------------------------------------------------------------------|----------------------------------------------------------------------------------------------------|----------------------------------------------------------------------------------------------------|----------------------------------------------------------------------------------------------------|----------------------------------------------------------------------------------------------------|----------------------------------------------------------------------------------------------------|----------------------------------------------------------------------------------------------------|----------------------------------------------------------------------------------------------------|
| $\mathbf{I}$<br>$\frac{2}{3}$<br>$\begin{array}{c} 4 \\ 5 \\ 6 \\ 7 \end{array}$<br>$\frac{8}{9}$<br>10<br>11<br>12<br>13<br>14<br>15 | 28,5<br>27,3<br>27,1<br>27,5<br>27,0<br>25,4<br>25,8<br>25,6<br>24,0<br>27,5<br>25,4<br>30,4<br>23,5<br>27,2<br>27,3 | 1,6<br>0,4<br>0,2<br>$0,6$<br>$0,1$<br>$-1,5$<br>$-1,1$<br>$-1,3$<br>$-2,9$<br>$0,6$<br>$-1,5$<br>$3,5$<br>$-3,4$<br>$0,3$<br>0,4<br>30 | 2,56<br>0,16<br>0,04<br>0,36<br>0,01<br>2,25<br>1,21<br>1,69<br>8,41<br>0,36<br>2,25<br>12,25<br>11,56<br>0,09<br>0,16 | $\frac{16}{17}$<br>18<br>19<br>20<br>21<br>22<br>23<br>24<br>25<br>26<br>27<br>28<br>29<br>30<br>30 | 24,4<br>26,6<br>24,7<br>29,7<br>28,6<br>27,2<br>27,3<br>26,2<br>25,3<br>25,7<br>30,0<br>26,5<br>26,8<br>29,8<br>31,3 | $-2,5$<br>$-0,3$<br>$-2,2$<br>$2,8$<br>$1,7$<br>0,3<br>0,4<br>$\frac{-0,7}{-1,6}$<br>$-1,2$<br>$-3,1$<br>$-1,4$<br>$-0,1$<br>2,9<br>4,4 | 6,25<br>0,09<br>4,84<br>7,84<br>2,89<br>0,09<br>0,16<br>0,49<br>2,56<br>1,44<br>9,61<br>1,96<br>0,01<br>8,41<br>19,36   |
| $\sum\,$ $A\,_{\mathrm{T}.\mathrm{T}.i}^{d} =$ $808,\!6$<br>$i=1$                                                                     |                                                                                                    |                                                                                                    |                                                                                                    | $\sum (A_{T,\Pi,i}^d - \overline{A}_{6\pi}^d)^2 = 109,36.$<br>$i=1$                                 |                                                                                                    |                                                                                                    |                                                                                                    |

Подставляя числовые значения в формулы (1)-(3), получаем среднеарифметическое значение зольности по всему блоку  $(A_{6n}^d)$  в процентах

$$
\overline{A}\frac{d}{6n} = \frac{808,6}{30} = 26,9.
$$

Среднеквадратическая погрешность (S) равна

$$
S = \sqrt{\frac{1}{30-1} \times 109,36} = \sqrt{\frac{109,36}{29}} = \sqrt{3,77} = 1,94.
$$

Коэффициент вариации зольности пласта  $(K_n)$  в процентах равен

$$
K_{\rm B} = \frac{1,94 \cdot 100}{26,9} = 7,2.
$$

Следовательно, угольный пласт (уступ) имеет коэффициент вариации менее 8 %.

# ГОСТ 11223-88 С. 6

ПРИЛОЖЕНИЕ З Обязательное

# ПРИМЕР ОПРЕЛЕЛЕНИЯ ПОГРЕШНОСТИ ОПРОБОВАНИЯ ПЛАСТА

1. От пласта топлива с ожидаемой зольностью 7,5 % составлено шесть объединенных проб, каждая из которых состояла из 10 точечных проб.

Базовая погрешность отбора проб  $P_1 = \pm 0.75$  %. Зольность объединенных проб приведена в табл. 4.

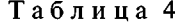

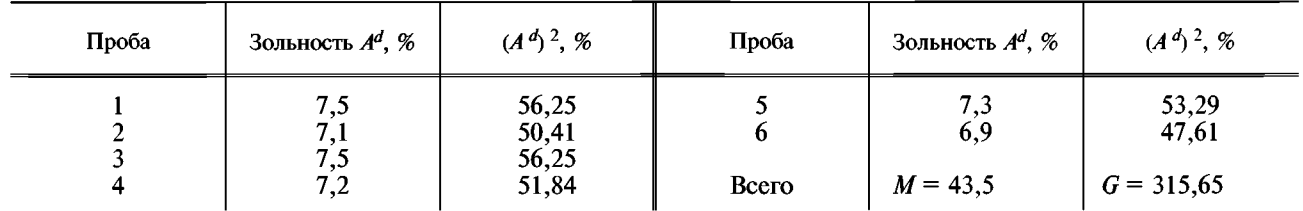

2. По данным анализа проб определяем среднюю зольность  $43,5:6 = 7,25\%$ . Определяем значение фактической погрешности по формуле

$$
P = \pm 0.47 \sqrt{315.65 - \frac{(43.5)^2}{6}} = \pm 0.47 \times 0.524 = \pm 0.25 \%
$$

т. е. достигнута погрешность значительно меньше базовой. Количество точечных проб в объединенную пробу можно отобрать на 33 % меньше и провести новый расчет, пока не будет достигнута требуемая погрешность опробования.

> ПРИЛОЖЕНИЕ 4 Справочное

 $\frac{1989 \text{ r}}{2}$ .

AKT СОСТАВЛЕНИЯ ОБЪЕДИНЕННОЙ ПРОБЫ УГЛЯ

наименование угольного разреза (горизонт, координаты блока) 2. Коэффициент вариации зольности 5. Длина блока, м \_\_\_\_\_\_\_\_\_\_\_\_ <u> 1986 - Johann John Stoff, deutscher Stoff</u> 6. Масса опробованного в целике угля, тыс. т. Глубина скважины, м Масса точечной пробы, кг Отношение

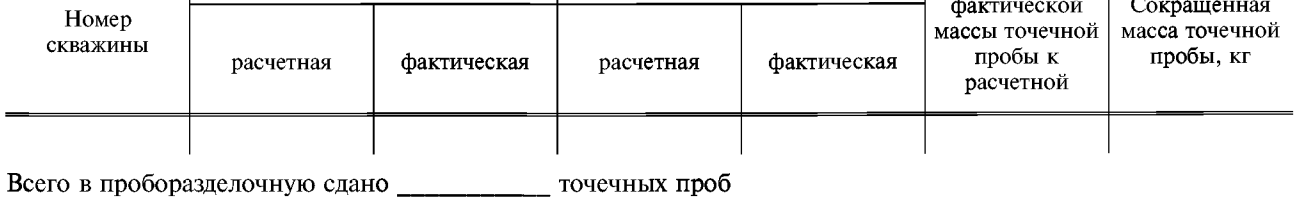

Мастер ОТК \_\_\_\_\_

ПОДПИСЬ

# **С. 7 ГОСТ 11223-88**

#### **Журнал учета отбора товарных проб угля**

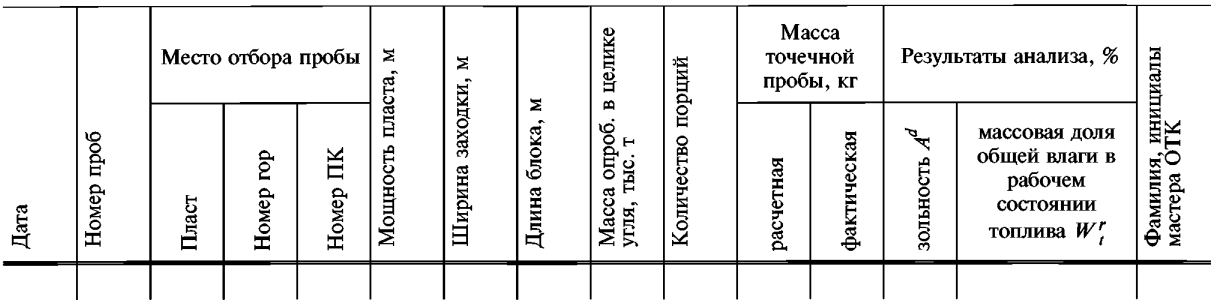

#### **ИНФОРМАЦИОННЫЕ ДАННЫЕ**

#### **1. РАЗРАБОТАН И ВНЕСЕН Министерством угольной промышленности СССР**

**2. УТВЕРЖДЕН И ВВЕДЕН В ДЕЙСТВИЕ Постановлением Государственного комитета СССР по стандартам от 05.12.88 № 3948**

# **3. ВЗАМЕН ГОСТ 11223-83**

## **4. ССЫЛОЧНЫЕ НОРМАТИВНО-ТЕХНИЧЕСКИЕ ДОКУМЕНТЫ**

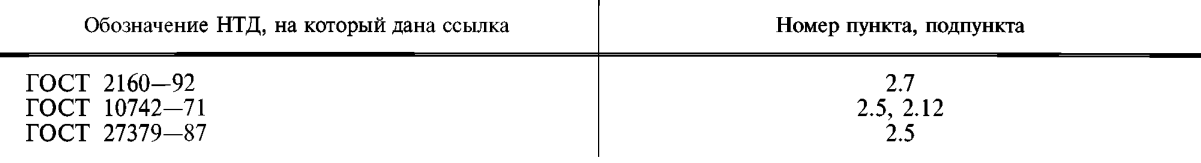

- **5. Ограничение срока действия снято по протоколу № 4—93 Межгосударственного Совета по стандартизации, метрологии и сертификации (НУС 4—94)**
- **6. ПЕРЕИЗДАНИЕ. Март 2003 г.**

[ГОСТ 11223-88](http://files.stroyinf.ru/Data2/1/4294839/4294839822.htm)

**Редактор** *В.Н. Копысов* **Технический редактор** *Л. А. Гусева* **Корректор** *В.И. Баренцева* **Компьютерная верстка** *С. В. Рябовой*

**Изд. лиц. № 02354 от 14.07.2000. Сдано в набор 29.01.2003. Подписано в печать 24.03.2003. Усл.печл. 0,93. Уч.-изд.л. 0,65. Тираж 86 экз. С 10105. Зак. 89.**

> **ИПК Издательство стандартов, 107076 Москва, Колодезный пер., 14. [http://www.standards.ru](http://www.mosexp.ru#  ) e-mail: [info@standards.ru](http://files.stroyinf.ru) Набрано и отпечатано в ИПК Издательство стандартов.**